# An IRT-based Parameterization for Conditional Probability Tables

#### Russell Almond Florida State University

# Educational Testing Models

- Usually some collection of latent variables representing target of assessment: *proficiency model,*  $\theta_i$ 
	- Usually positively correlated
- Each item (task) presented to examinee has one or more observable outcome variables *Xij*
- $\bullet$  *Evidence model* for Task  $j$  is  $Pr(X_{ij} | \theta_i)$

# Monotonic and Parametric CPTs

- Both parent (proficiency) and child (observable) variables are ordered categorical
- Want CPTs to be monotonically increasing: i.e., higher values of proficiency imply higher probability of better outcomes
- Because proficiency variables are correlated, may only be a few observations for some rows of CPTs

# Discrete IRT (2PL) model

- Imagine a case with a single parent and a binary (correct/incorrect) child.
- Map states of parent variable onto a continuous scale: *effective theta*,  $\theta_m$
- Plug into IRT equation to get conditional probability of "correct"

$$
\Pr(Y_j = 1 | X = m) = \text{logit}^{-1} \left[1.7a_j(\tilde{\theta}_m - b_j)\right]
$$

- $a_j$  discrimination parameter
- $b_j$  difficulty parameter
- *1.7* Scaling constant (makes logistic curve look like normal ogive)

 $6/28/15$  DPCM 4

# Multivariate Models: Combination Rules

- For Multiple Parents, assign each parent *j* an effective theta at each level *k*,  $\theta_{i,k}$
- Combine Using a Combination Rule (Structure Function)

$$
s(\hat{\theta}_{1,k_1},\ldots,\hat{\theta}_{J,k_J})
$$

- Possible Structure Functions:
	- Compensatory = average
	- Conjunctive = min
	- Disjunctive = max
	- Inhibitor<u>;</u> e.g. level  $k^*$  on : where  $\theta_0$   $\;$  is some low value.  $\mathcal{Z}^{\mathcal{L}}$

$$
\theta_1 \begin{cases} s(\widetilde{\theta}_{1,k_1},...,\widetilde{\theta}_{J,k_J}) & \text{if } k_1 > k^* \\ \widetilde{\theta}_0 & \text{if } k_1 \leq k^* \end{cases}
$$

## DiBello--Samejima Models

- Single parent version
- Map each level of parent state to "effective theta" on  $\bar{\text{IRT}}$  (N(0,1)) scale,  $\hat{\theta}_k$
- Now plug into Samejima graded response model to get probability of outcome
- Uses standard IRT parameters, "difficulty" and "discrimination"
- DiBello--Normal model uses regression model rather than graded response

#### **Samejima's Graded Response Model**

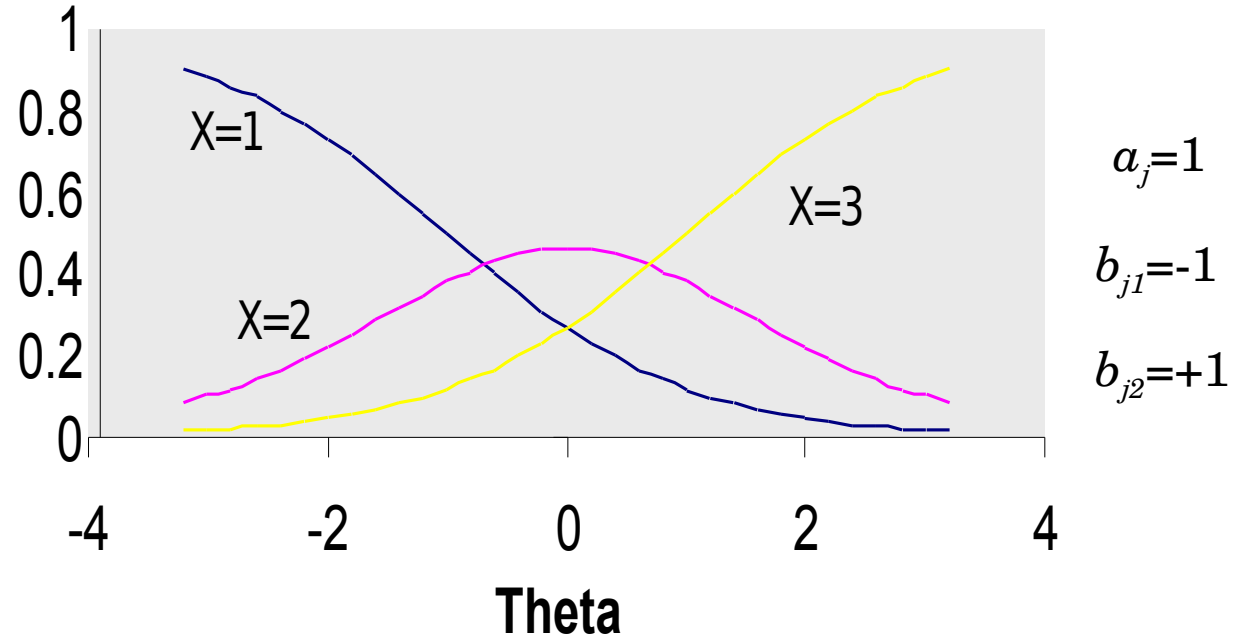

Samejima's (1969) psychometric model for graded responses:

$$
\Pr(X_{i,j} \ge k|\theta_i) = logit^{-1}(a_j\theta_i + b_{j,k})
$$
  
\n
$$
\Pr(X_{i,j} = k|\theta_i) = \Pr(X_{i,j} \ge k|\theta_i) - \Pr(X_{i,j} \ge k - 1|\theta_i)
$$

#### The "Effective  $\theta$ " Method (2):  **Conditional Probabilities for**  Three  $\theta$ 's

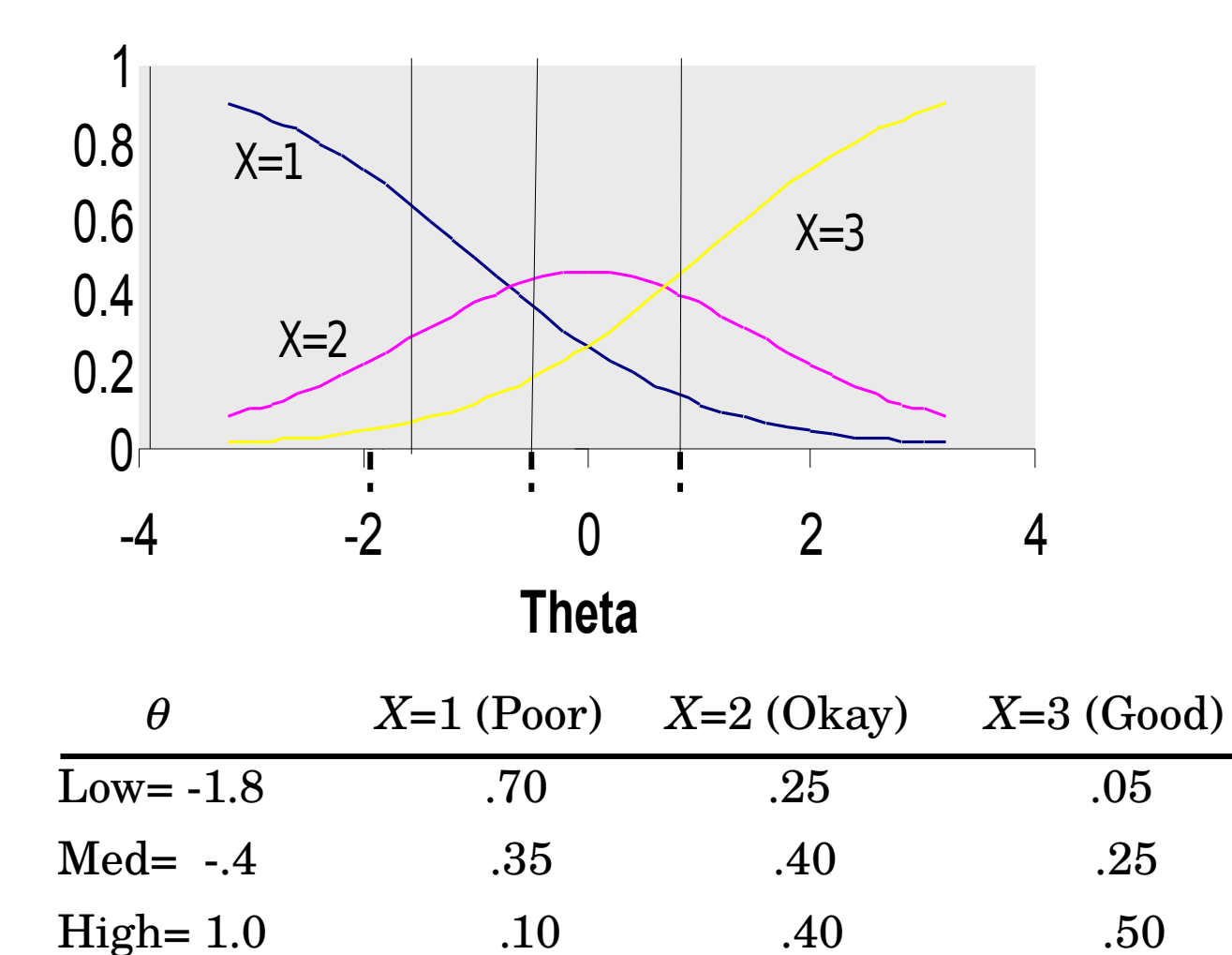

#### **Example (Biomass)**

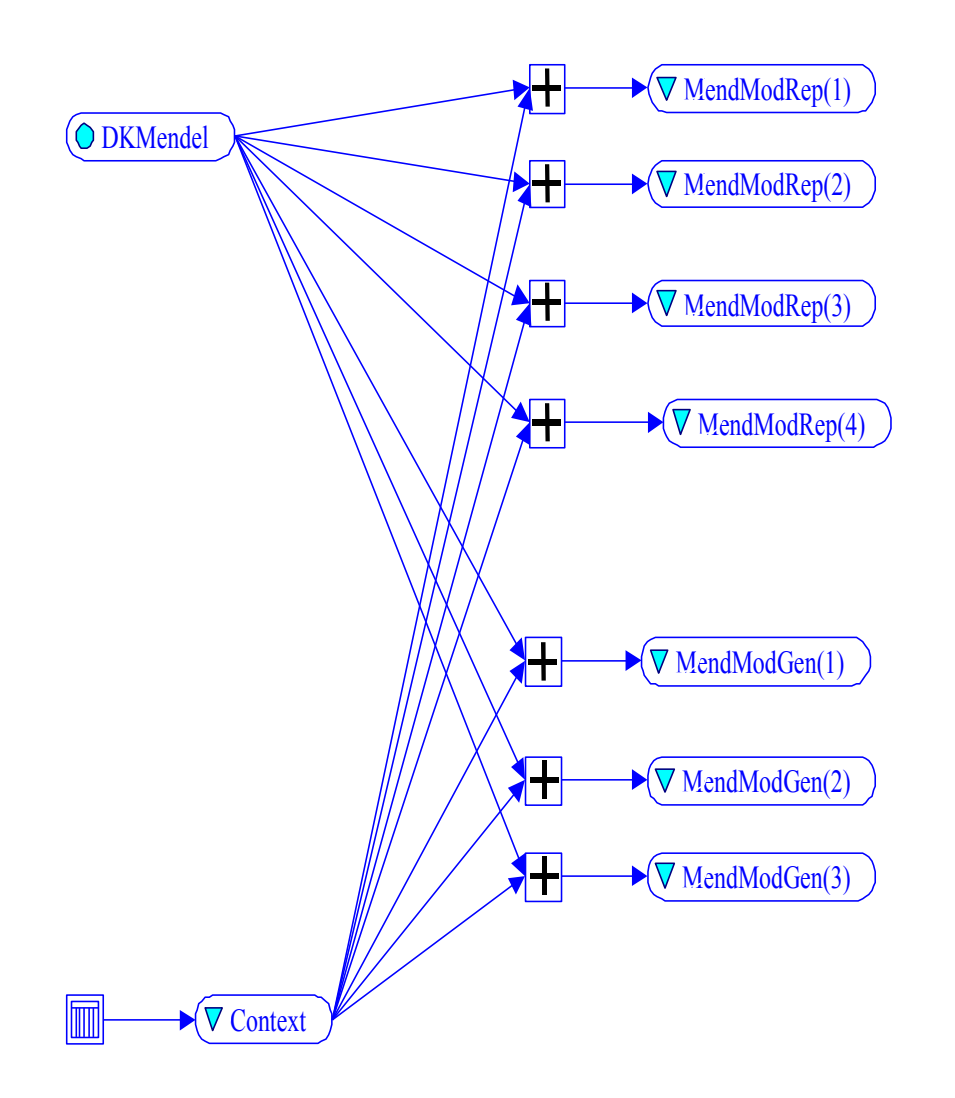

 *DKMendel* is the student-model variable that determines probabilities of response to the several observable variables in the Mode of Inheritance chart.

 *Context* is a parent that induces conditional dependence among these observations, for reasons other than the *DKMendel* (e.g., did not understand what was required in task).

#### **Effective Thetas for Compensatory Relationship**

 $\hat{\theta}_{i,k}$  equally spaced normal quantiles

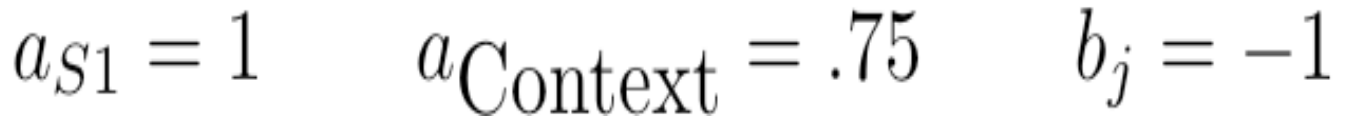

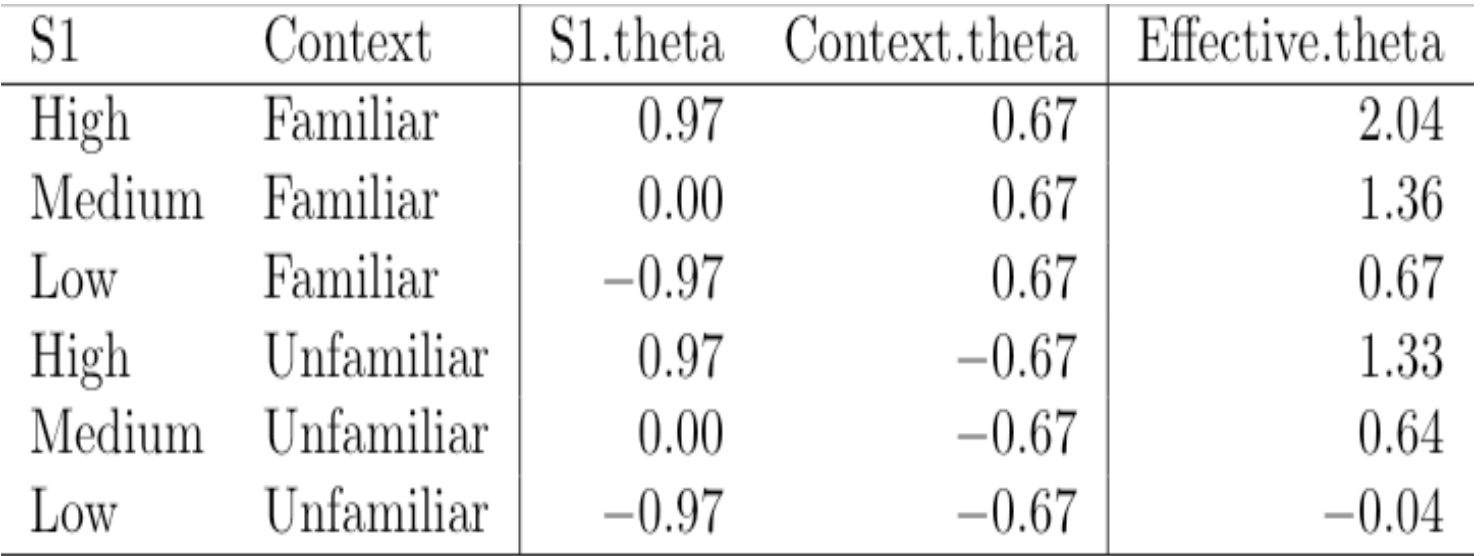

#### **Effective Theta to CPT**

Introduce new parameter *dinc* as spread between difficulties in Samejima model

 $b_{i,Full} = b_{j} + d_{inc}/2$   $b_{j,Partial} = b_{j} \cdot d_{inc}/2$ 

Conditional probability table for  $d_{inc} = 1$  is then...

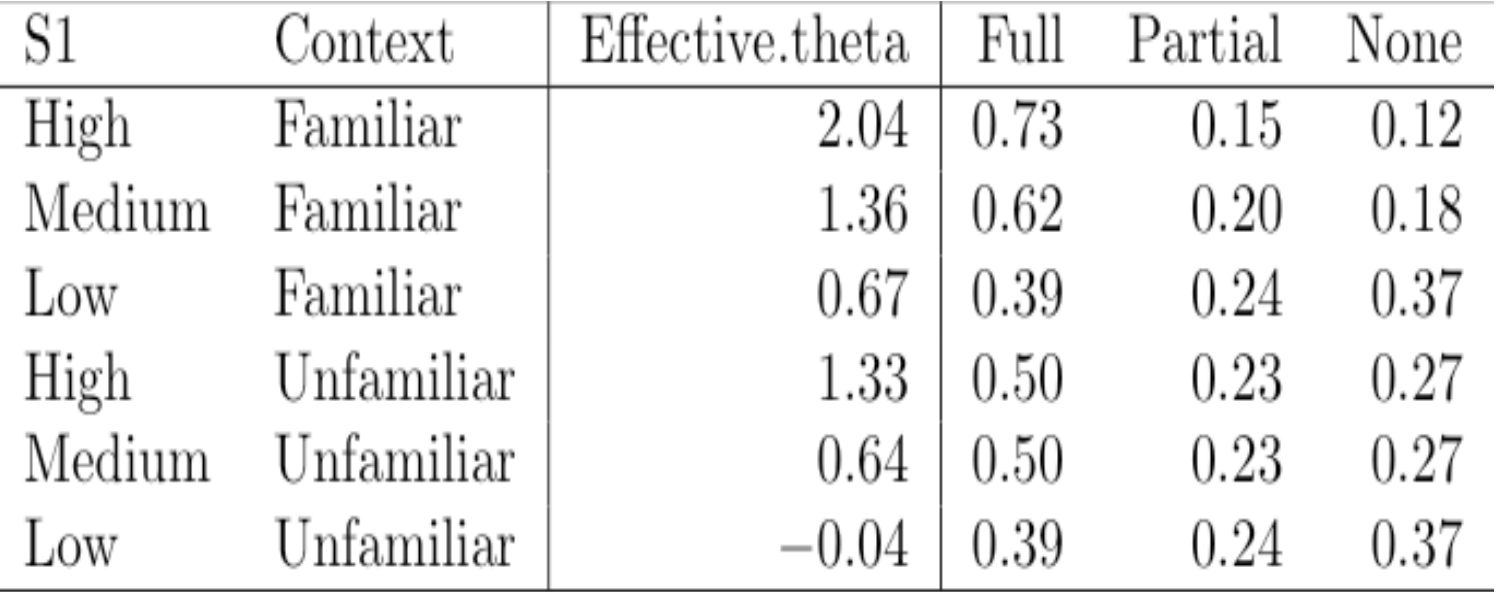

# Limitation of Graded Response

- Samejima's graded response model requires curves to be parallel.
- Slope parameters must be the same (intercepts increasing)
- Combination functions must be the same

# Generalized Partial Credit Model

- Muraki (1992)
- Focuses on state transitions

 $Pr(X \ge m+1|X \ge m)$ 

- Can use different slopes, sets of parents and *combination rules for different state transitions*
- Graded Response, and Partial Credit are examples of *link functions* that go from linear predictor to probabilities

## CPTtools framework

Building a CPT requires three steps:

- 1. Map each parent state into a *effective theta* for that parent
- 2. Combine the parent effective thetas to an effective theta for each row of the CPT using one (or more) *combination rules*
	- Combination rules generally take one or more (often one for each parent variable) *discrimination parameters* which weight the parent variable contributions (log alphas)
	- Combination rules generally take one or more *difficulty parameters* (often one for each state of the child variable) which shift the average probability of a correct response (betas)
- 3. Map the effect theta for each row into a conditional probability of seeing each state using a *link function*
	- Link functions can take a scaling parameter. (link scale)

#### Parent level effective thetas

- Effective theta scale is a logit scale corresponds to mean 0 SD 1 in a "standard" population.
- Want the effective theta values to be equally spaced on this scale
- Want the marginal distribution implied by the effective thetas to be uniform (unit of the combination operator)
- What the effective theta transformation to be effectively invertible (this is reason to add the 1.7 to the IRT equation).

#### Equally spaced quantiles of the normal distribution

- Suppose variable has *M* states: *0,…,M-1*
- Want the midpoint of the interval going from probability *m/M* to *(m+1)/M*.
- Solution is to map state *m* onto  $\Phi^{-1}\left(\frac{m+1/2}{M}\right)$

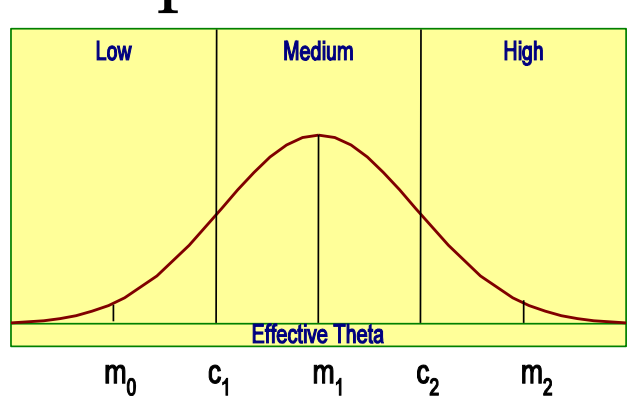

•  $R \text{ code: qnorm}((1:N) - .5) / M)$ 

#### Combination Rules

- Compensatory more of one skill compensates for lack of another
- Conjunctive weakest skill dominates relationship
- Disjunctive strongest skill dominates relationship
- Inhibitor minimum threshold of Skill 1 needed, then Skill 2 takes over (special case of conjuctive)
- Offset Conjunctive like conjunctive model, but with separate *b's* for each parent instead of separate *a's*
- Offset Disjunctive like disjunctive rule, but with separate *b's* for each parent instead of separate *a's*.

# Compensatory Rule

- Weighted average of inputs
- Weights are (as we often want the weights to be positive we often use as the parameter).

$$
\tilde{\theta} = \frac{1}{\sqrt{K}} \sum \alpha_{k,s} \theta_{km_k} - \beta_{js}
$$

- *s* is state of child variable
- Factor  $1/\sqrt{K}$  is a variance stabilization term (makes variance stay the same as number of parents changes)

#### Conjunctive and Disjunctive rules

- Same setup, except replace sum with max and variance stabilization term is no longer needed:
- Conjunctive:  $\tilde{\theta} = \min \alpha_{ks} \theta_{km_k} \beta_{js}$
- Disjunctive:  $\tilde{\theta} = \max \alpha_{ks} \theta_{km_k} \beta_{js}$
- Inhibitor:

$$
\tilde{\theta} = \begin{cases} \alpha_{2s} \theta_{2m_2} - \beta_{js}, & m_1 > m_1^* \\ \alpha_{2s} \theta_{2,0} - \beta_{js}, & otherwise \end{cases}
$$

## Offset Conjunctive and Disjunctive

- Separate slopes doesn't really make sense for conjunctive and disjunctive models
- Separate intercepts, i.e., a different difficulty for each parent variable, does.
- Multiple betas, one alpha
- Conjunctive:  $\ddot{\theta} = \alpha_{is} \min(\theta_{km_k} \beta_{ks})$
- Disjunctive:  $\tilde{\theta} = \alpha_{is} \max(\theta_{km_k} \beta_{ks})$

## Link functions

- Graded Response model
	- Models for each value of *s*
	- In order to keep the curves from crossing, discrimination parameters must be the same for all *s*
- Normal (Regression) model
	- Effective theta is mean predictor
	- Add a residual variance (link scale parameter)
	- Calculate probabilities that value falls into certain regions
- Generalized partial credit model
	- Models state transitions
	- Does not need the discrimination parameters to be the same
	- Does not even need the combination rules to be the sam

## Normal Link function

- As with effective theta transformation, start by dividing theta region up into intervals
	- Equally spaced
	- Spaced to achieve a certain marginal distribution for Y
- Calculate offset curve:
	- mean is effective theta
	- $\cdot$  SD,  $\sigma$ , is *link scale parameter*
- Conditional probabilities:
	- area under curve between cut points

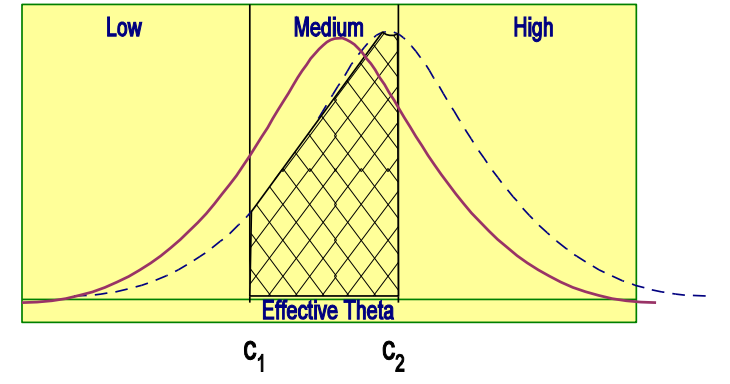

# Conjunctive-Normal model

• This is essentially a regression

$$
R^2 = \frac{\sum_{k=1}^K \alpha_k^2 / K}{\sigma^2 + \sum_{k=1}^K \alpha_k^2 / K}
$$

• Note: If child value is a proficiency variable, this is a *latent variable regression.* Correlation should be higher than you think.

#### Generalized Partial Credit Link

- Set up a series of conditional probabilities:
- $P_{i s | s-1}(\tilde{\theta}_i) = \Pr(Y_{ij} \ge s | Y_{ij} \ge s-1, \tilde{\theta}_i) = \text{logit}^{-1}(1.7Z_{is}(\tilde{\theta}_i))$
- Probability of *Y* being in State *s* is:

$$
\Pr(V_{ij} = s | \tilde{\theta}_i) = \frac{\prod_{r=0}^s P_{jr|r-1}(\tilde{\theta}_i)}{C},
$$

where *C* is a normalization constant.

• Can convert the products to sums:

$$
\Pr(V_{ij} = s | \tilde{\theta}_i) = \frac{\exp(1.7 \sum_{r=0}^s Z_{jr}(\tilde{\theta}_i))}{\sum_{R=0}^{S_j} \exp(1.7 \sum_{r=0}^R Z_{jr}(\tilde{\theta}_i))}.
$$

#### Discrete Partial Credit Model (DPC)

- Z() is the combination rule (structure function)
- $Z_{ir}$ () describes how skills combine to make transition between state *r-1* and *r.*
- $Z_{i0}() = 0$
- Although functional form is commonly taken as the same for all states, it does not need to be!
- This allows us to model different cognitive processes at different steps

# Example: Math Word Problem

- Based on unpublished analysis by Cocke and Guo (personal communication 2011-07-11)
- Next Generation Sunshine State Standards Benchmark, MA.6.A.5.1, "Use equivalent forms of fractions, decimals, and percents to solve problems" (NGSSS, 2013)
- Sample problem:

John scored 75% on a test and Mary has 8 out of 12 correct on the same test. Each test item is worth the same amount of points. Who has the better score?

# Scoring Rubric

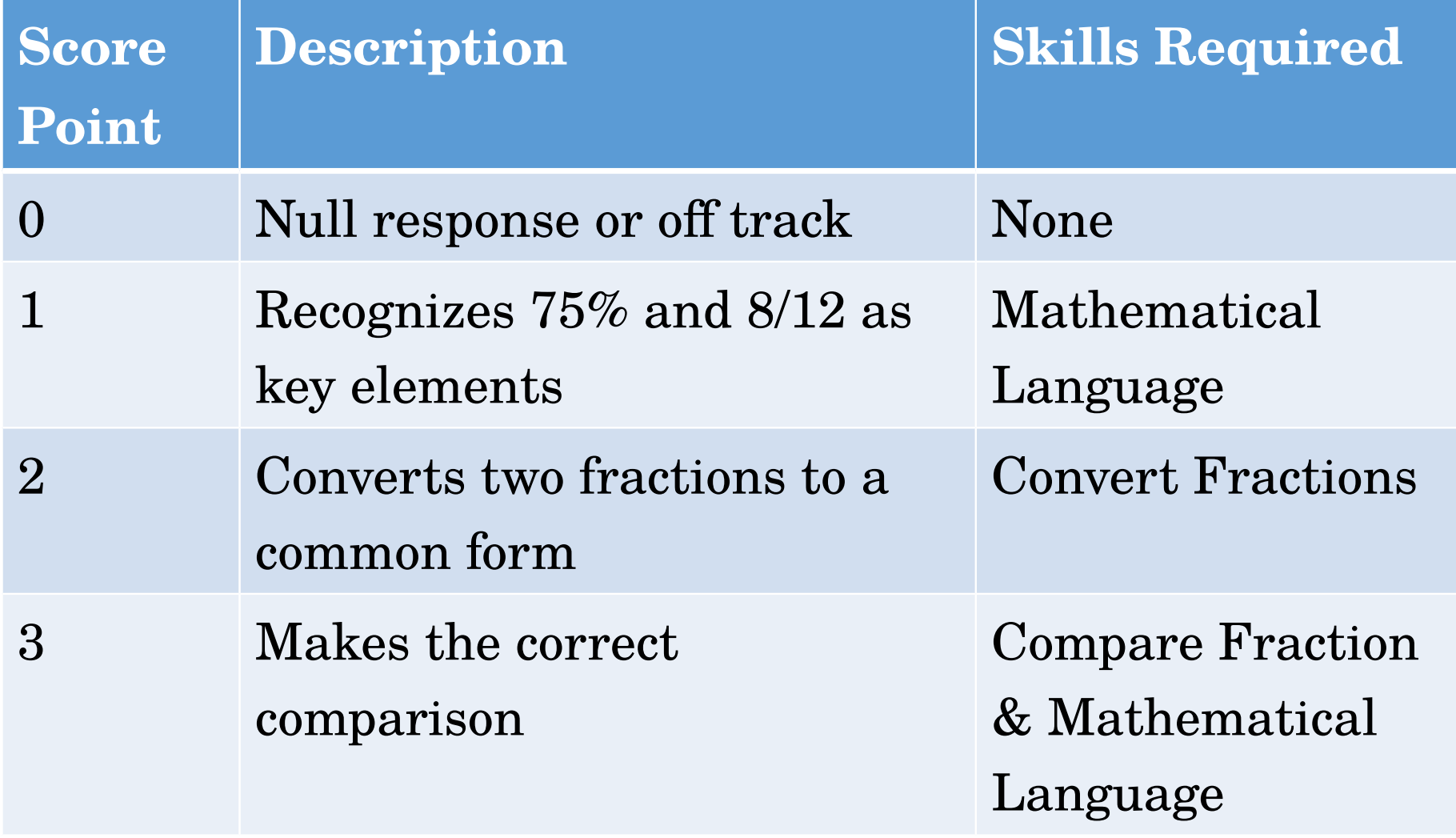

# Model Refinement

- Collapse categories 2 and 3 as very few 2's observed in practice
- Combine *Convert fractions* and *Compare fractions*  into *Fraction manipulation*
- Need two combination rules:
	- $0 \rightarrow 1$ : Only one skill relevant. Can use any rule, choose compensatory because it is easiest to work with. Do selection by setting discrimination for *fraction manipulation* to 0.
	- $1 \rightarrow 2$ : Both skills necessary, but inhibitor model: only a minimal level of mathematical language is necessary.

#### Effective Thetas and Z's

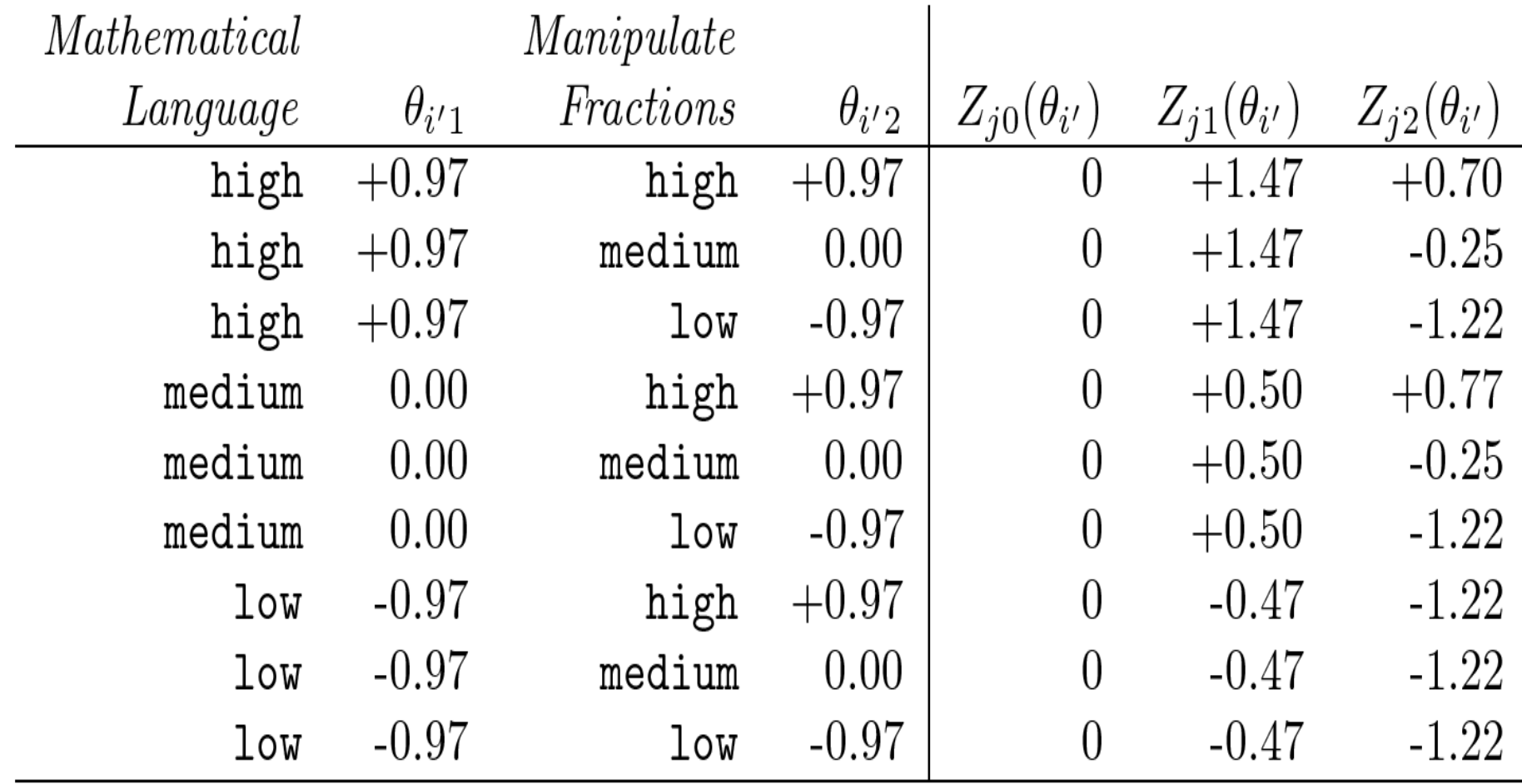

#### Conditional Probability table

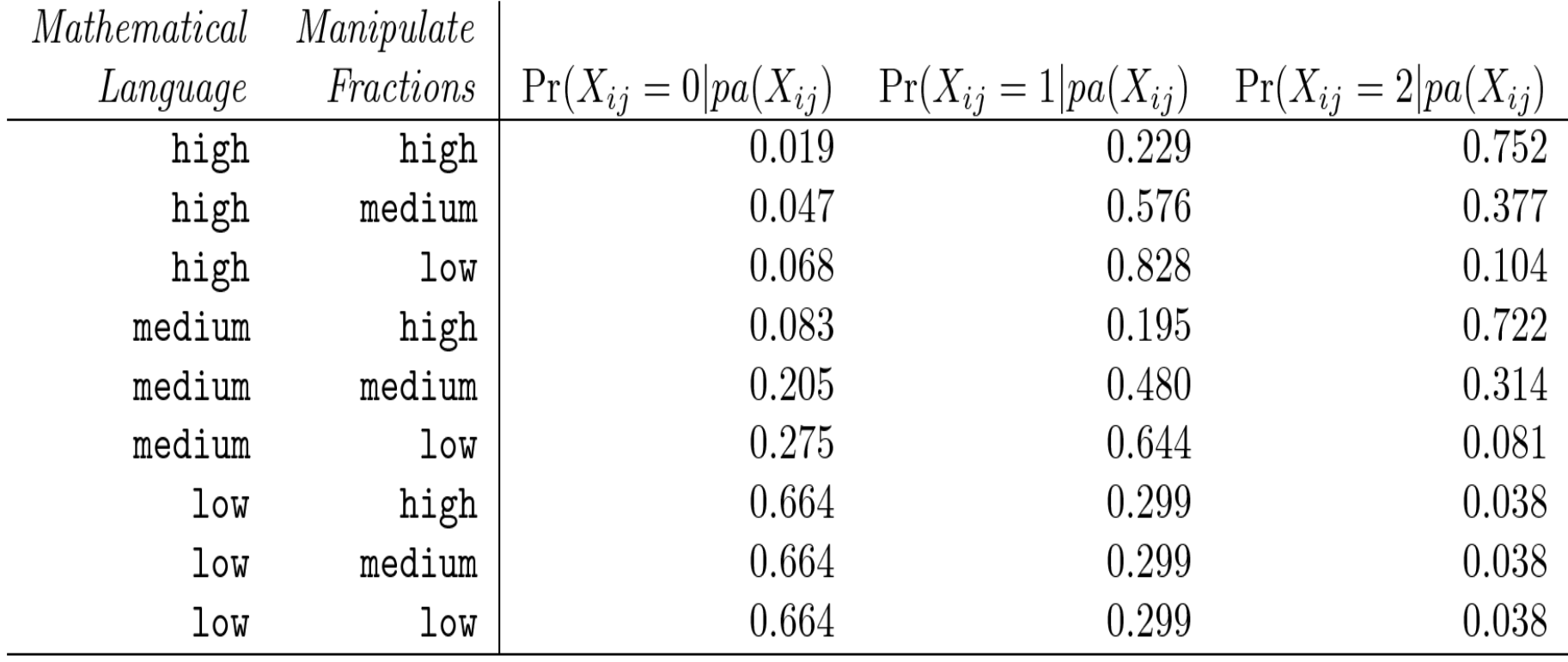

# Local Q-matrix

- In GPC models transitions can use a subset of variables.
- Q is a logical matrix with rows corresponding to state transitions, and columns to parent variables
	- True if parent is relevant for that transition
- Takes advantage of R logical subscripts
- Q=TRUE is shorthand for all variables relevant for all transitions

# Open Implementation Protocols in R

- R is a functional language, so functions (or list of functions) can be passed as arguments and stored as fields in objects.
	- CPTtools implementation allows link and combination rules to be passed in as functions
- R has an object oriented layer, so generic functions can be specialized for implementations
- Use rather loose S3 class system, which allows building new object oriented classes on top of existing RNetica implementation

# Object Model

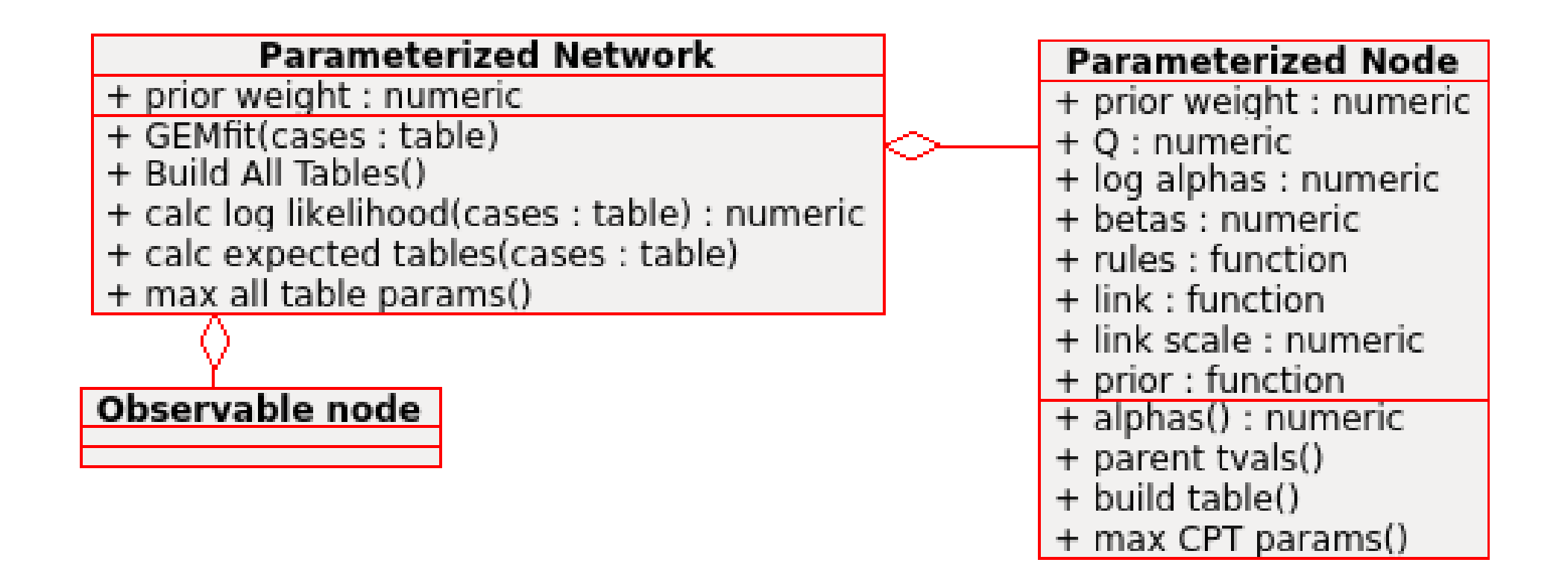

# Lists and Vectors of Parameters

- R supports vectors (same type) and lists (any type)
- *Vectors* are used to indicate replication based on number of parameters (slope or intercept)
- *Lists* are used to indicate replication based on state transition (intercepts and slope and combination rules under GPC link)

# Generalized EM algorithm

- $\bullet$  E-step Calculate expected value of sufficient statistics
	- Sufficient statistics in this case are the tables of counts of parent variable and child
	- Many BN packages (e.g., Netica) provide built-in EM algorithm supporting hyper-Dirichlet (unparameterized) model
	- Expected value of sufficient statistic is CPT output from this algorithm, weighted by row counts (Netica calls this Node experience)
	- Don't need to run internal EM algorithm to conclusion, one step should be fine.
- M-step find parameter values that maximize sufficient statistic
	- Can do this node by node
	- Don't need to run to convergence (generalized EM algorithm).

## GEMfit

- 1) calcExpTables calls internal EM algorithm (with case data) to perform E-step
- 2) maxAllTableParams finds new parameters for each Pnode
- 3) BuildAllTables Rebuilds the tables, and sets the weight to priorWeight
- $(4)$  calcPnetLLike Calculated the log-likelihood of data
	- Algorithm ends when change in log-likelihood is less than tolerance
	- All these functions are generic, so can be customized for different BN packages

# Tuning parameters

- priorWeight given to Pnet CPTs in E-step
- Number of iterations taken in E-step (1) should be sufficient)
- Number of iterations taken in M-step  $(5)$ seems good)
- Convergence Tolerance

#### Parameter Recovery

- Depends on number of cases
- Depends on how well latent variables are identified in those cases (amount of evidence for the latent variables): *test length*

# Package Structure: Minimizing dependence on Netica

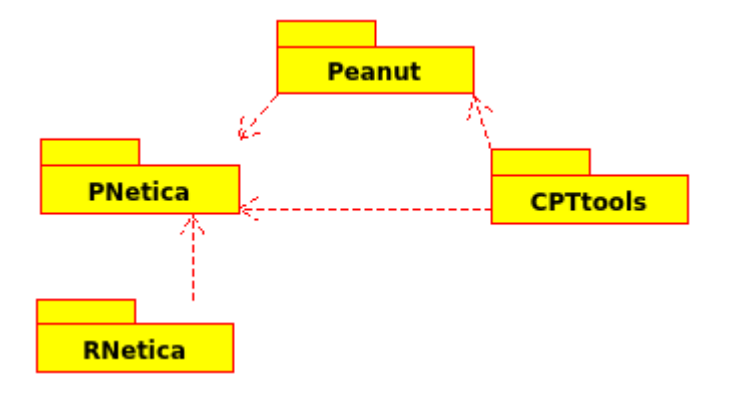

- CPT tools Basic calculation routines, BN implementation independent
- Peanut OO layer for Pnet/Pnode classes
- RNetica A specific BN implementation (Netica bound in R)
- PNetica Peanut implementation in RNetica

# Availability

- <http://pluto.coe.fsu.edu/RNetica>
- RNetica requires Netica API license (for nontrivial examples)
- Other Bayes net package would need to support:
	- an EM learning function for hyper-Dirchlet models
	- specifying hyper-Dirichlet priors for each CPT
	- recovering the hyper-Dirichlet posteriors after running the internal EM algorithm.